### CSC418 Tutorial

Oct. 26 2011 Chung-Lin Wen

#### **Outline**

• Camera setting and movement • Lighting and shading

# Camera Setting & Movement

• gluLookAt(eye[x, y, z], center[x, y, z], up[x, y, z])

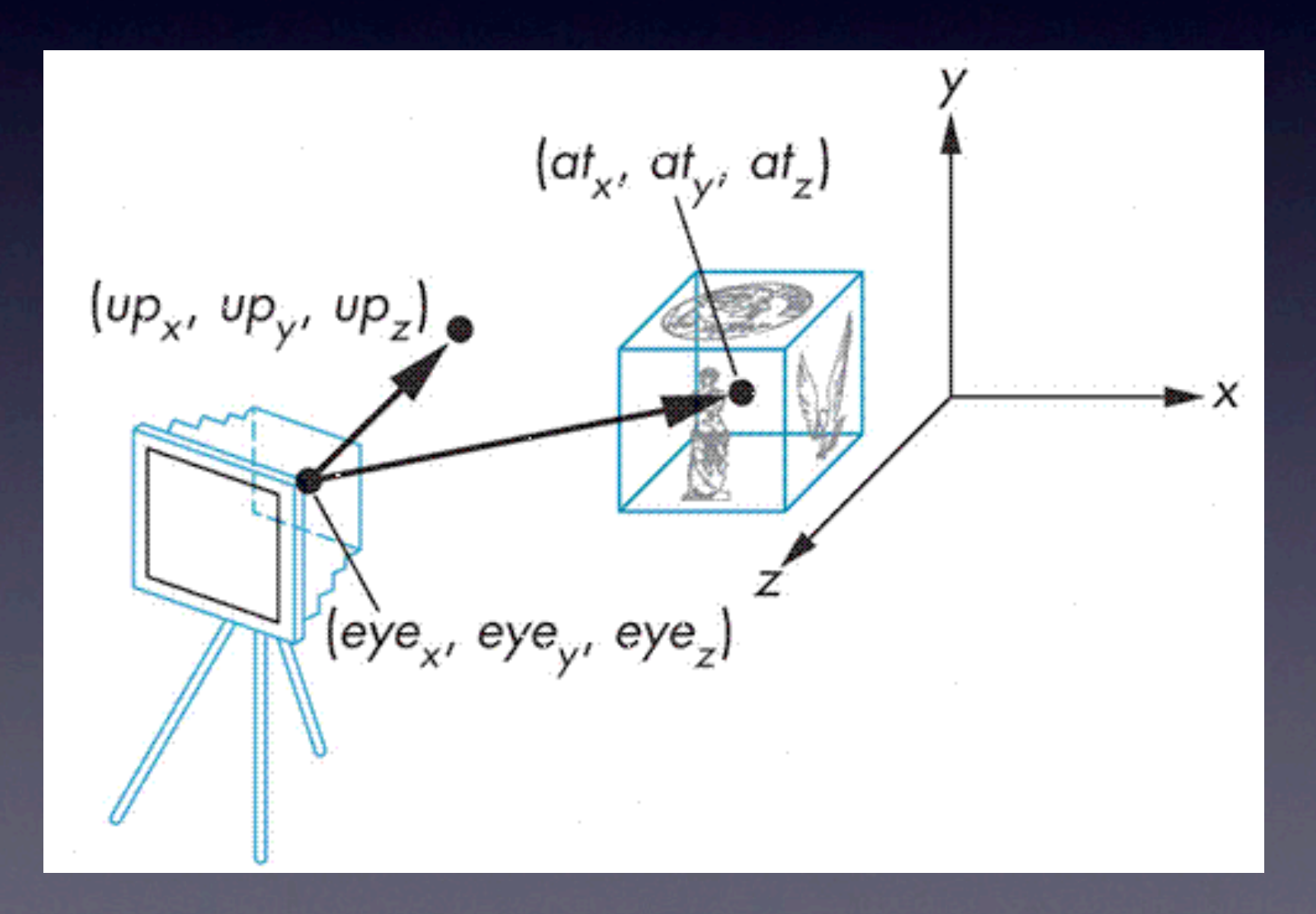

# Camera Setting & Movement

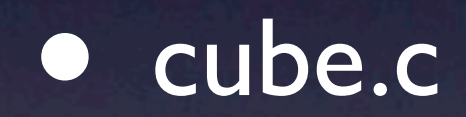

# Perspective v.s Orthographic

- Perspective: with foreshortening. i.e., the farther, the smaller
- Orthographic: without foreshortening

### Perspective

#### • glFrustum(left, right, bottom, top, near, far)

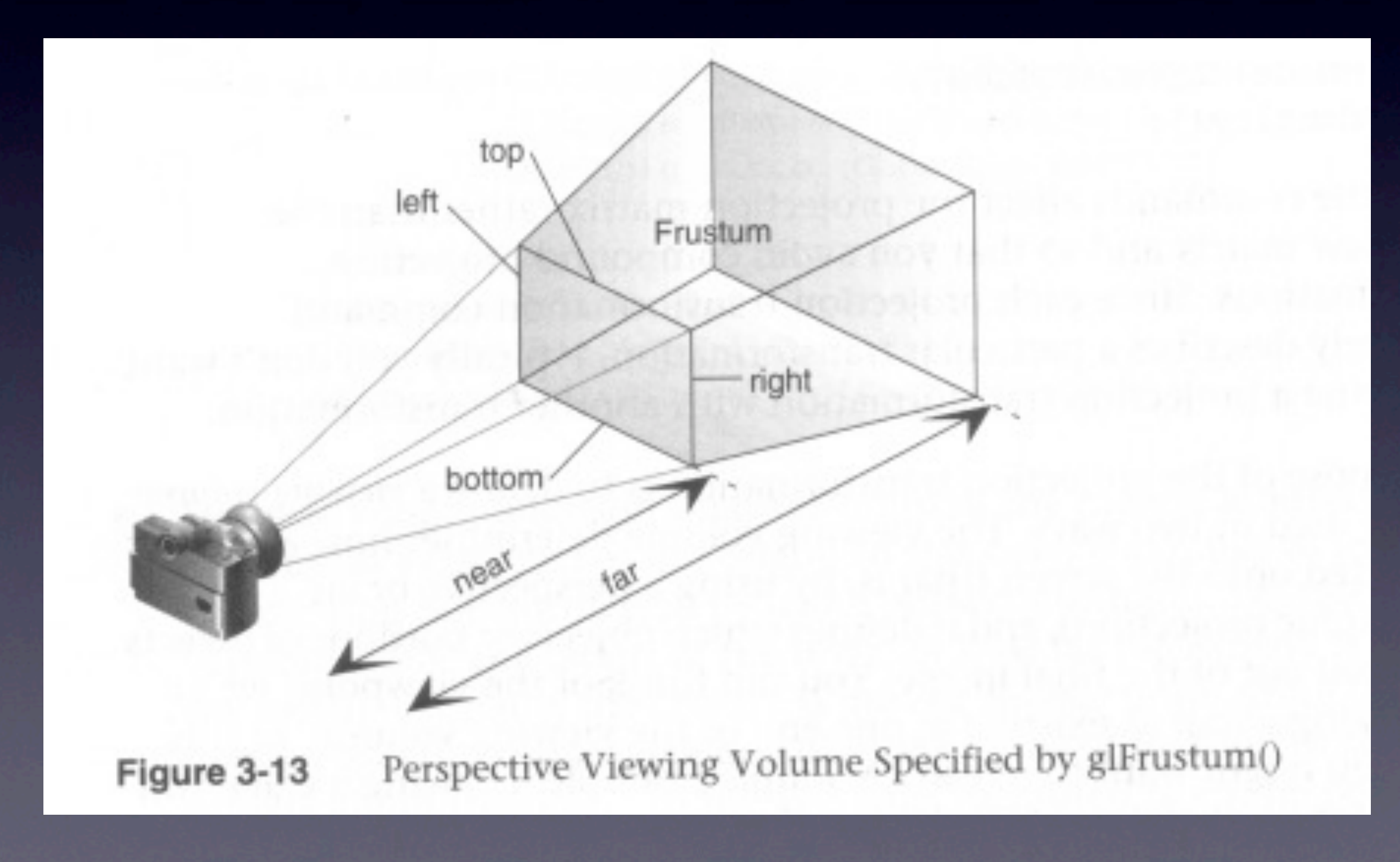

#### Perspective

• gluPerspective(fovy, aspect, near, far)

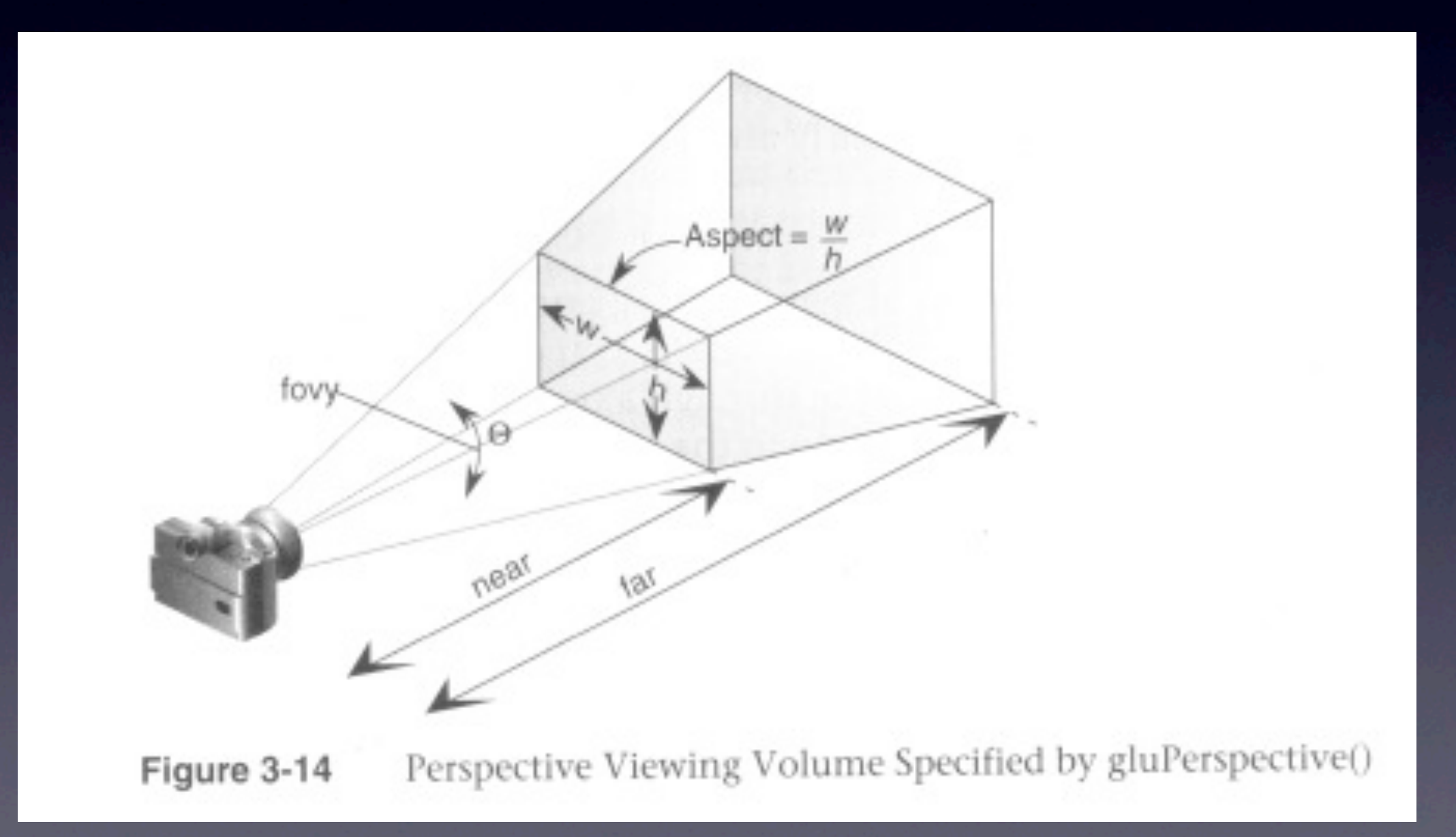

# Orthographic

• glOrtho(left, right, bottom, top, near, far)

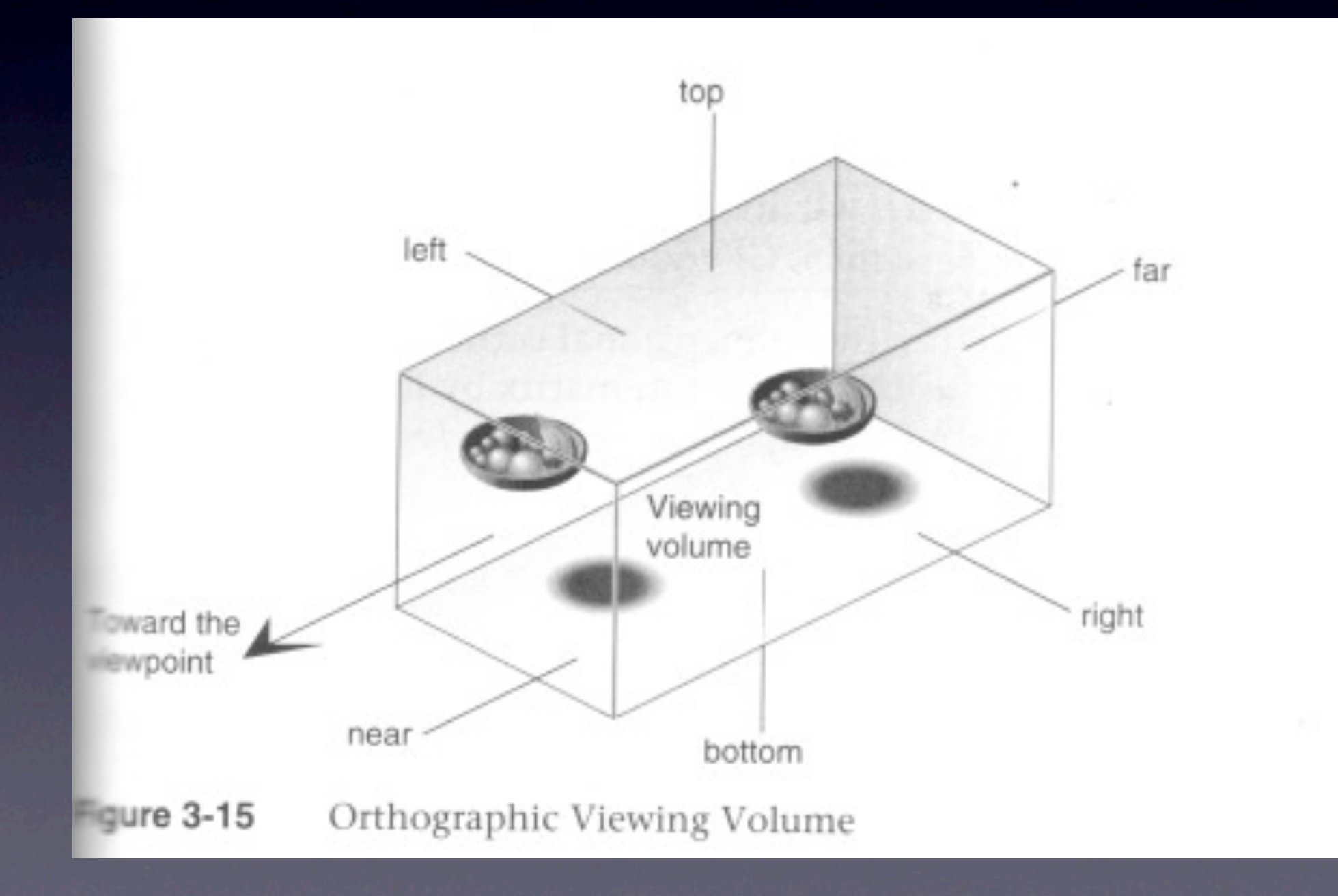

# Lighting & Shading

• What lighting is used? • How objects reflect the light?

# Lighting

- glLight(GLenum *light*, GLenum *pname*, TYPE *param*)
- *light*: GL\_LIGHT[0-7]
- *pname*: GL\_AMBIENT, GL\_DIFFUSE, GL SPECULAR, etc.

#### Material

- glMaterial(GLenum *face*, GLenum *pname*, TYPE *param*)
- *face*: GL\_FRONT, GL\_BACK, GL\_FRONT\_AND\_BACK
- *pname*: GL\_AMBIENT, GL\_DIFFUSE, GL\_AMBIENT\_AND\_DIFFUSE, GL SPECULAR, etc.

# Lighting & Shading

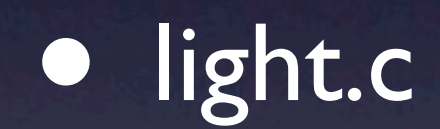

# Example Code

- Example code discussed today can be found at ftp://ftp.sgi.com/opengl/opengl14.tgz
- Nate Robin's tutorial: [http://](http://www.xmission.com/~nate/tutors.html) [www.xmission.com/~nate/tutors.html](http://www.xmission.com/~nate/tutors.html)

#### Questions?

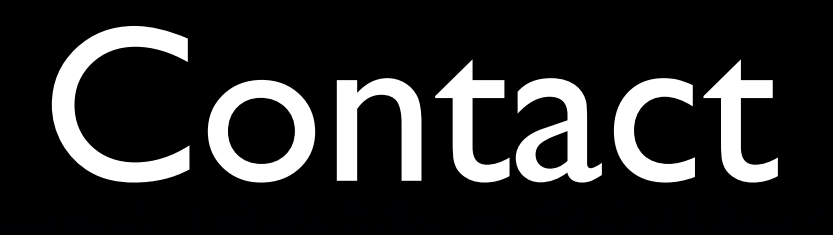

#### • Chung-Lin Wen [<clwen@dgp.toronto.edu>](mailto:clwen@dgp.toronto.edu)